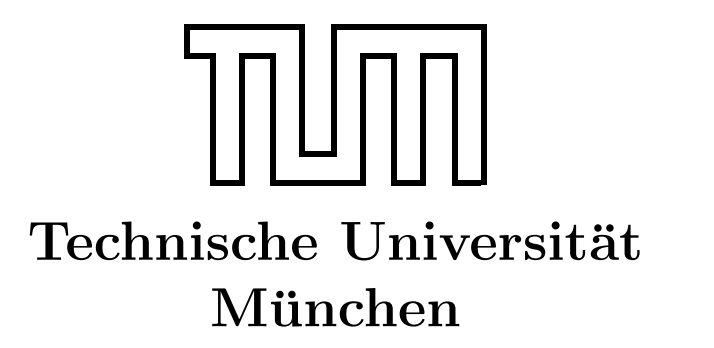

Fakultät für Informatik Forschungs- und Lehreinheit Informatik VI

## Übung zur Vorlesung Echtzeitsysteme

## Aufgabe 5 – Semaphoren

Philipp Heise Steffen Wittmeier heise@in.tum.de steffen.wittmeier@in.tum.de

Christoph Staub Michael Jäntsch staub@in.tum.de michael.jaentsch@in.tum.de

Wintersemester 2012/13

## Aufgabe 5: Semaphoren

In der Vorlesung wurde die Verwendung von Semaphoren besprochen. Ziel des aktuellen Aufgabenblattes ist es, das Dining Philosophers Problem umzusetzen.

## Philosophen

Die Philosophen sitzen am Tisch (vgl. Abb. [1\)](#page-1-0), denken über philosophische Probleme nach und nehmen ab und an einen Happen zu sich. Sie speisen jedoch nur mit Gabeln, Messer gibt es nicht am Tisch. Wenn einer hungrig wird, greift er zuerst die Gabel links von seinem Teller, dann die auf der rechten Seite und beginnt zu essen. Wenn er satt ist, legt er die Gabeln wieder zurück und beginnt wieder zu denken. Sollte eine Gabel nicht an ihrem Platz liegen, wenn der Philosoph sie aufnehmen möchte, so wartet er, bis die Gabel wieder verfügbar ist.

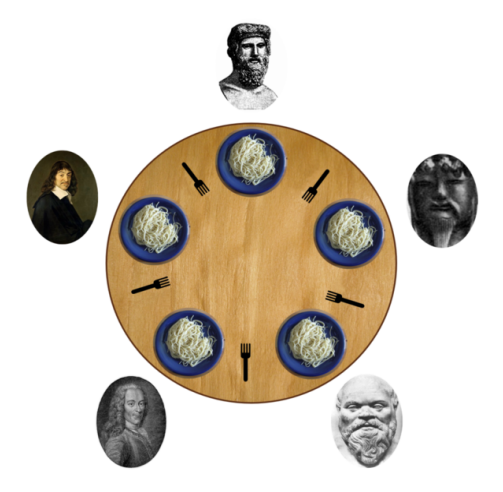

Abbildung 1: Speisende Philosophen

a) Implementieren Sie die Funktion eating() fertig, die von der Funktion philosopher() aufgerufen wird und folgenden Ablauf ausfuhren soll ¨

```
eating (int i) \{ /i: Nummer des Philosophen
        // Linke Gabel nehmen
        // Rechte Gabel nehmen
        // Der Philosoph ißt ... zufällige Zeit
        // Linke Gabel zurücklegen
        // Rechte Gabel zurücklegen
}
```
Zur Auswahl der linken/rechten Gabel verwenden Sie die bereitgestellten Funktionen  $left(int)$  und  $right(int)$ .

<span id="page-2-0"></span>Verwenden Sie zum Schutz der kritischen Bereiche (=Gabeln) Semaphoren. Definieren Sie hierzu ein globales Array für die Semaphoren, dessen Größe der Anzahl der Philosophen (und dementsprechend auch der Gabeln) entspricht. Folgende Funktionen können Ihnen dabei hilfreich sein:

- $-$  sem *init*(): Funktion zum Initialisieren eines Semaphors
- $-$  sem  $wait()$ : Funktion zum Locken eines Semaphors
- $-$  sem post(): Funktion zum Freigeben eines Semaphors
- $-$  sem  $\angle close$ ): Funktion zum Beenden eines Semaphors

Solange nur einzelne Philosophen hungrig sind, funktioniert dieses Verfahren wunderbar. Es kann aber passieren, dass sich alle funf Philosophen gleichzeitig entschließen zu essen. ¨ Sie ergreifen also alle gleichzeitig ihre linke Gabel und nehmen damit dem jeweils links von ihnen sitzenden Kollegen seine rechte Gabel weg. Nun warten alle funf darauf, dass ¨ die rechte Gabel wieder auftaucht. Dies passiert aber nicht, da keiner der funf seine linke ¨ Gabel zurücklegt. Die Philosophen verhungern (*Deadlock*). Deadlock oder Verklemmung bezeichnet in der Informatik einen Zustand, bei dem ein oder mehrere Prozesse auf Betriebsmittel warten, die dem Prozess selbst oder einem anderen beteiligten Prozess zugeteilt sind.

b) Da es in der Funktion eating() zu einem Deadlock kommen kann, müssen Sie die Funktion erweitern. Uberlegen Sie sich, wie man diesen vermeiden kann und imple- ¨ mentieren Sie Ihre Lösung.